### **Руководство пользователя по работе с Электронным учебнометодическим комплексом «Основы микробиологии, санитарии и гигиены в сельскохозяйственном производстве»**

Для того чтобы начать изучение электронного учебного-методического комплекса «Основы строительного черчения» (ЭУМК «Основы микробиологии, санитарии и гигиены в сельскохозяйственном производстве», необходимо нажать «Следующий» (

комплекс "Основы микробиологии, санитарии и гигиены в сельскохозяйственном производстве' Электронный учебного-методический комплекс

### Основы микробиологии, санитарии и гигиены в сельскохозяйственном производстве

[Рисунок](#page-0-0) 1).

<span id="page-0-0"></span>ный учебного-методический комплекс "Основы микробиологии, санитарии и гигиены в сельскохозяйственном производстве' Электронный учебного-методический комплекс

Основы микробиологии, санитарии и гигиены в сельскохозяйственном производстве

Рисунок 1 – Начало изучения

После нажатия на «Следующий» отобразится материал ЭУМК «Основы строительного черчения» [\(Рисунок 2\)](#page-1-0).

#### Электронный учебного-методический комплекс "Основы микробиологии, санитарии и гигиены в сельскохозяйственном производстве' **Микробиология**

Микробиология (от греч. mikrosк- малый, biosк- жизнь, logosк- наука) - наука о мельчайших, невидимых невооруженным глазом организмах, называемых микроорганизмами, или микробами.

Микробиология как наука изучает морфологию, систематику и физиологические особенности микроорганизмов, условия их жизнедеятельности, роль в природе и жизни человека. Микробиологи разрабатывают способы использования полезных микробов в сельском хозяйстве и промышленности, средства и методы борьбы с патогенными микроорганизмами, вызывающими болезни растений, животных и человека.

Микроорганизмы можно обнаружить только при помощи оптического или электронного микроскопа. Максимальное увеличение оптического микроскопа составляет 3000. Это позволяет различать частицы размером не менее 0.1-0.2 мкм Современные электронные микроскопы имеют разрешающую способность до 0,15 нм, что дает возможность видеть не только мельчайшие организмы, но и тонкие структуры клеток. Подобный микроскоп увеличивает рассматриваемый объект в 750 000 раз.

### Рисунок 2

<span id="page-1-0"></span>Для изменения цвета или использования ЭУМК «Основы строительного черчения» лицам с ОВЗ необходимо нажать «Изменение цвета» (Рисунок 3).

Электронный учебного-методический комплекс "Основы микробиологии, санитарии и гигиены в сельскохозяйственном производстве" Электронный учебного-методический комплекс

## Основы микробиологии, санитарии и гигиены в сельскохозяйственном производстве

Рисунок 3

Для изменения масштаба экрана при просмотре материалов необходимо нажать «Стандартный/На весь экран» (Рисунок 4).

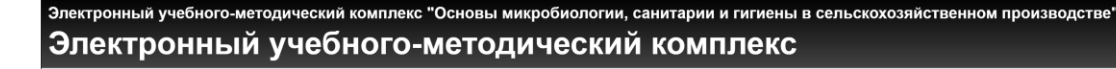

E

# Основы микробиологии, санитарии и гигиены в сельскохозяйственном производстве

Рисунок 4

 $-1/22$